#### **12th GECCO Workshop on Blackbox Optimization Benchmarking (BBOB): Session II**

#### **The BBOBies**

https://github.com/numbbo/coco

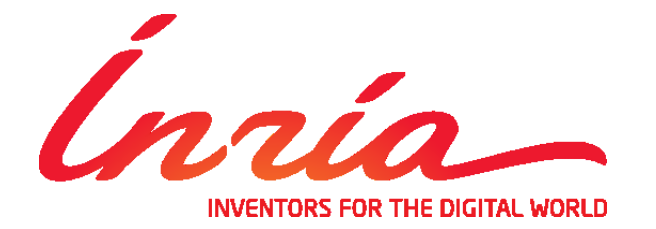

notice and the full citation on the first page. Copyrights for third-party components of this work must be honored. For all other uses, contact the Owner/Author. slides based on previous ones by A. Auger, N. Hansen, and D. Brockhoff

# **Practical Blackbox Optimization**

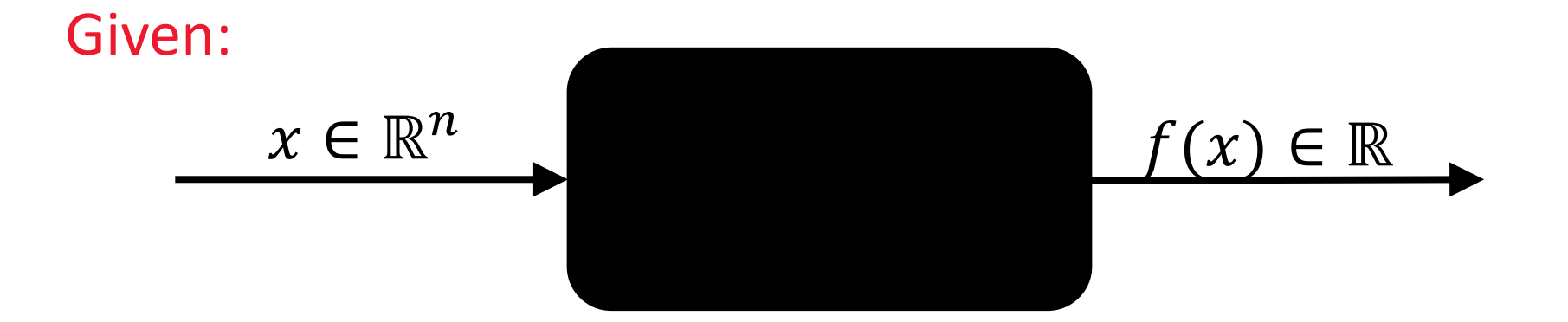

#### Not clear:

which of the many algorithms should I use on my problem?

Hence: Benchmarking

# **that's where COCO and BBOB come into play Comparing Continuous Optimizers Platform https://github.com/numbbo/coco**

#### **automatized benchmarking**

**COCO implements a reasonable, well-founded, and well-documented pre-chosen methodology** 

# **Measuring Performance Empirically**

convergence graphs is all we have to start with...

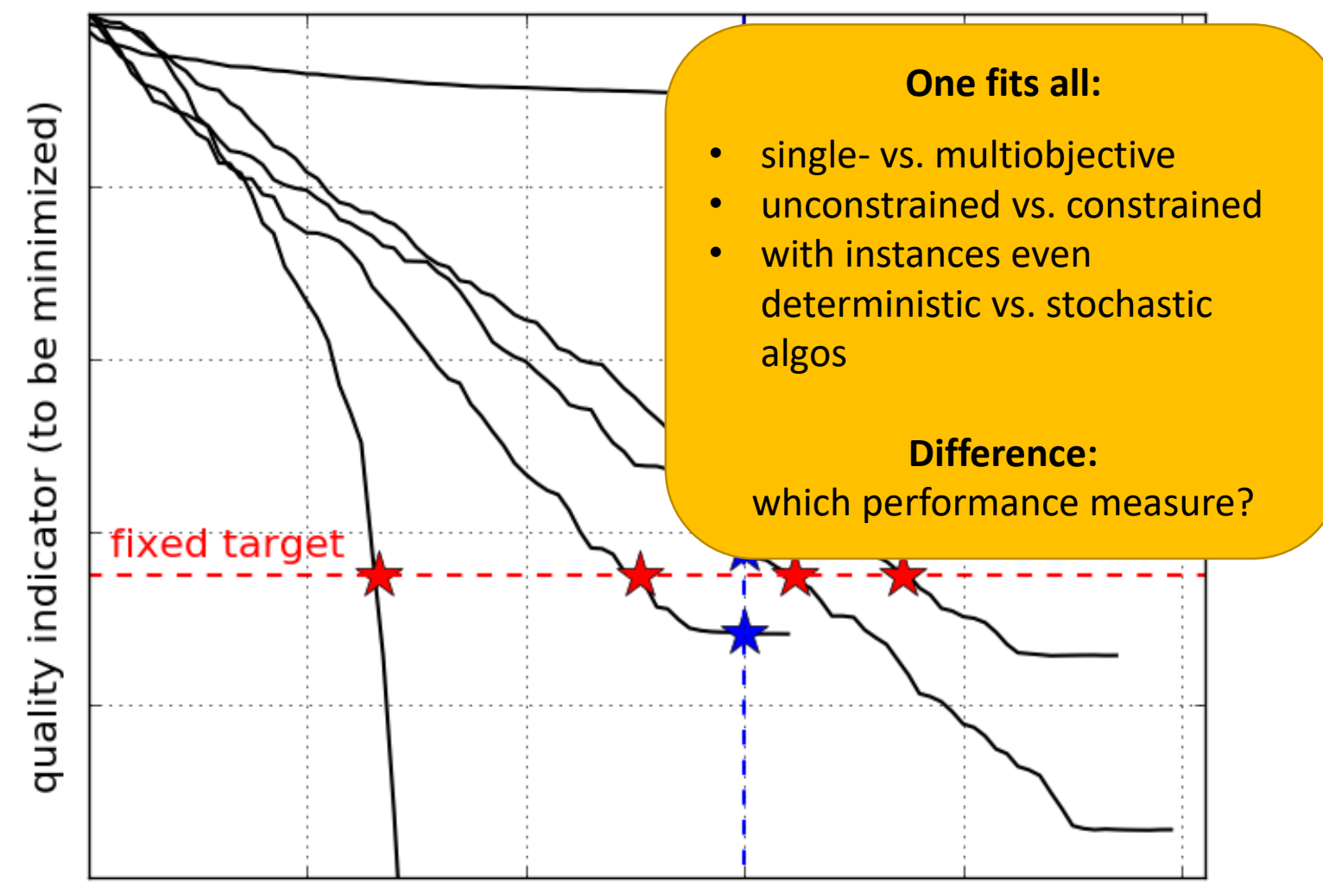

number of function evaluations

#### **Main Performance Visualization:** Empirical Runtime Distributions [aka Empirical Cumulative Distribution Function (ECDF) of the Runtime] [aka data profile]

## **15 Runs ≤ 15 Runtime Data Points**

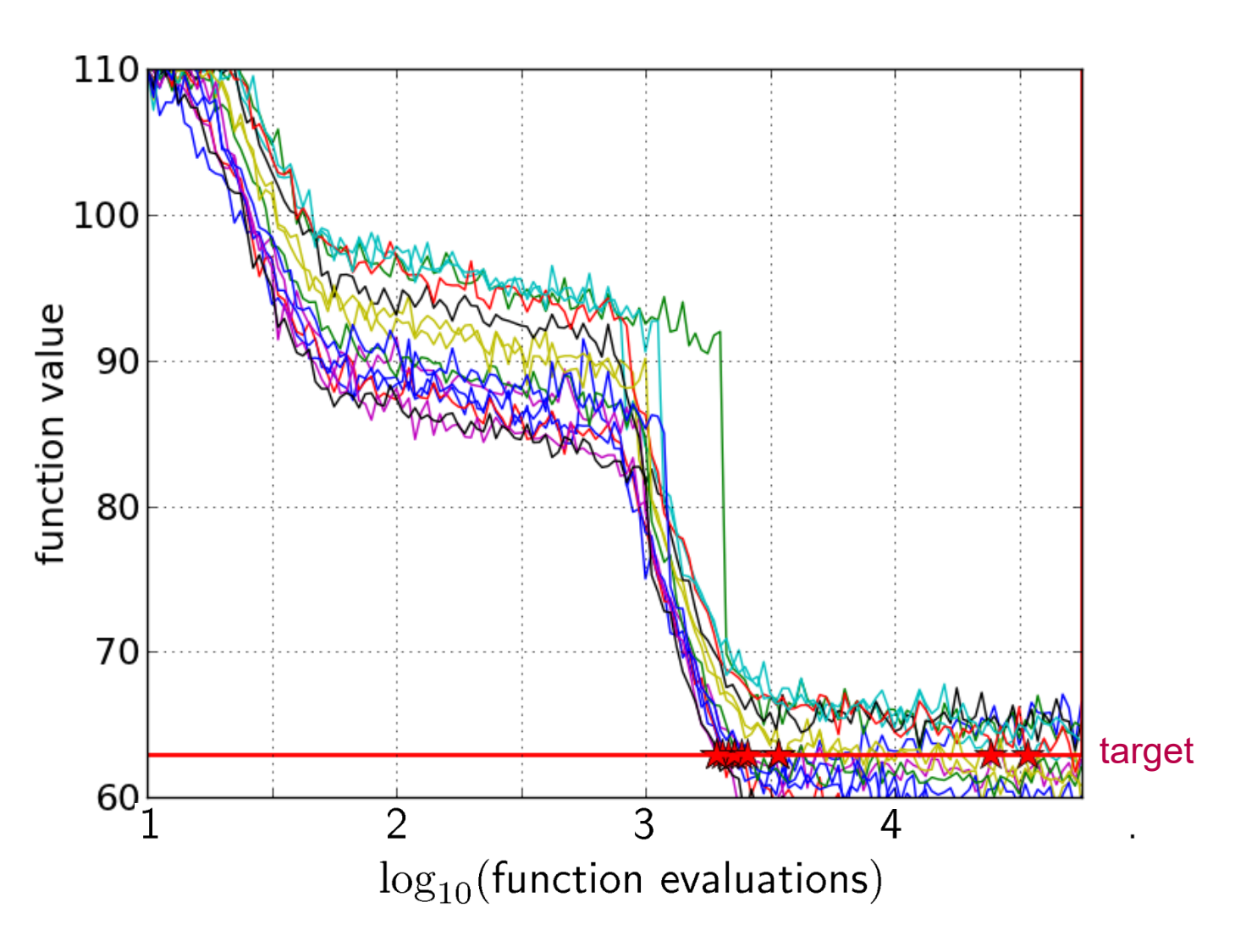

#### Expiritual Composition **Empirical Cumulative Distribution**

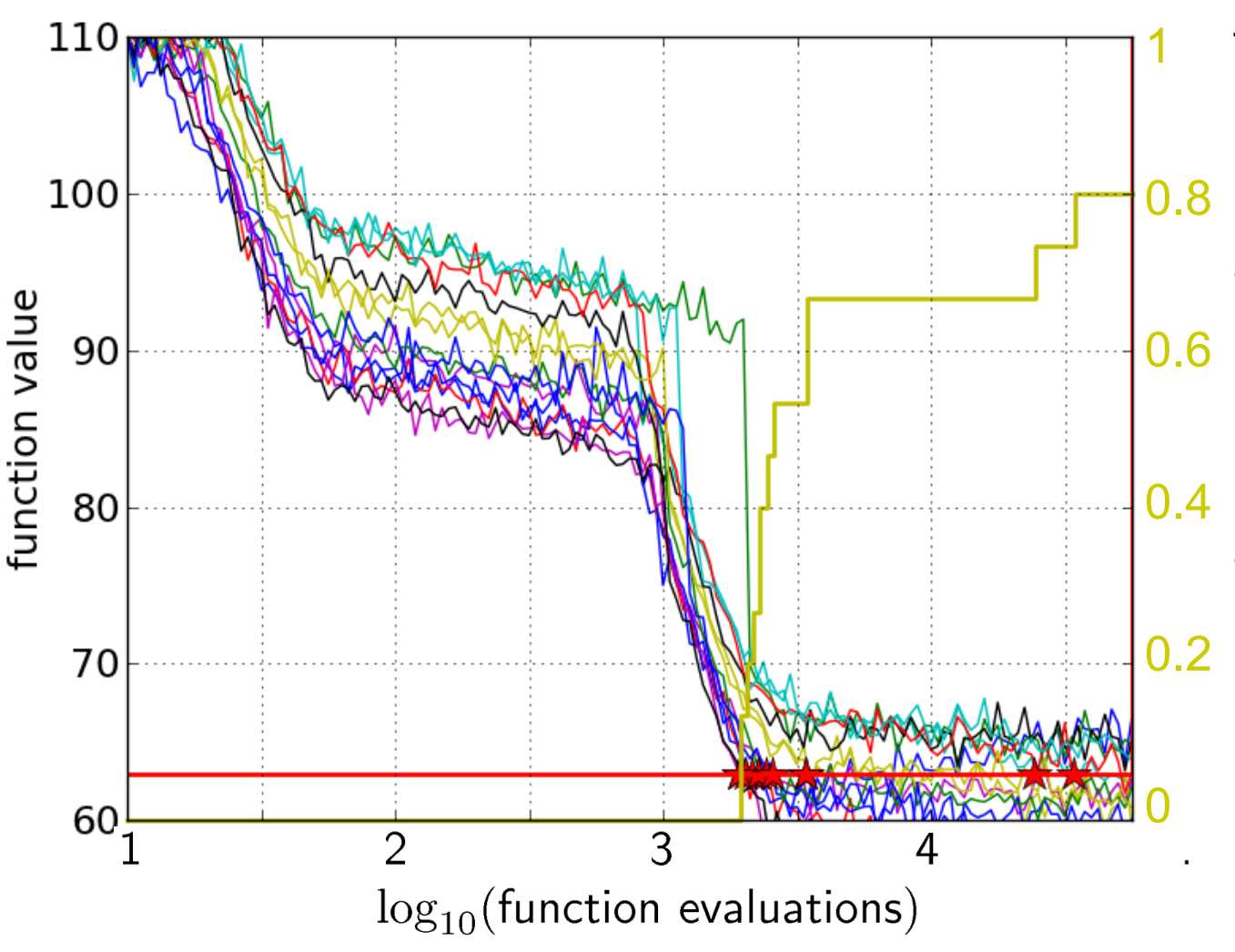

the ECDF of run lengths to reach the target

- has for each data point a vertical step of constant size
- displays for each x-value (budget) the count of observations to the left (first hitting times)

e.g. 60% of the runs need between 2000 and 4000 evaluations 80% of the runs reached the target

# **Aggregation**

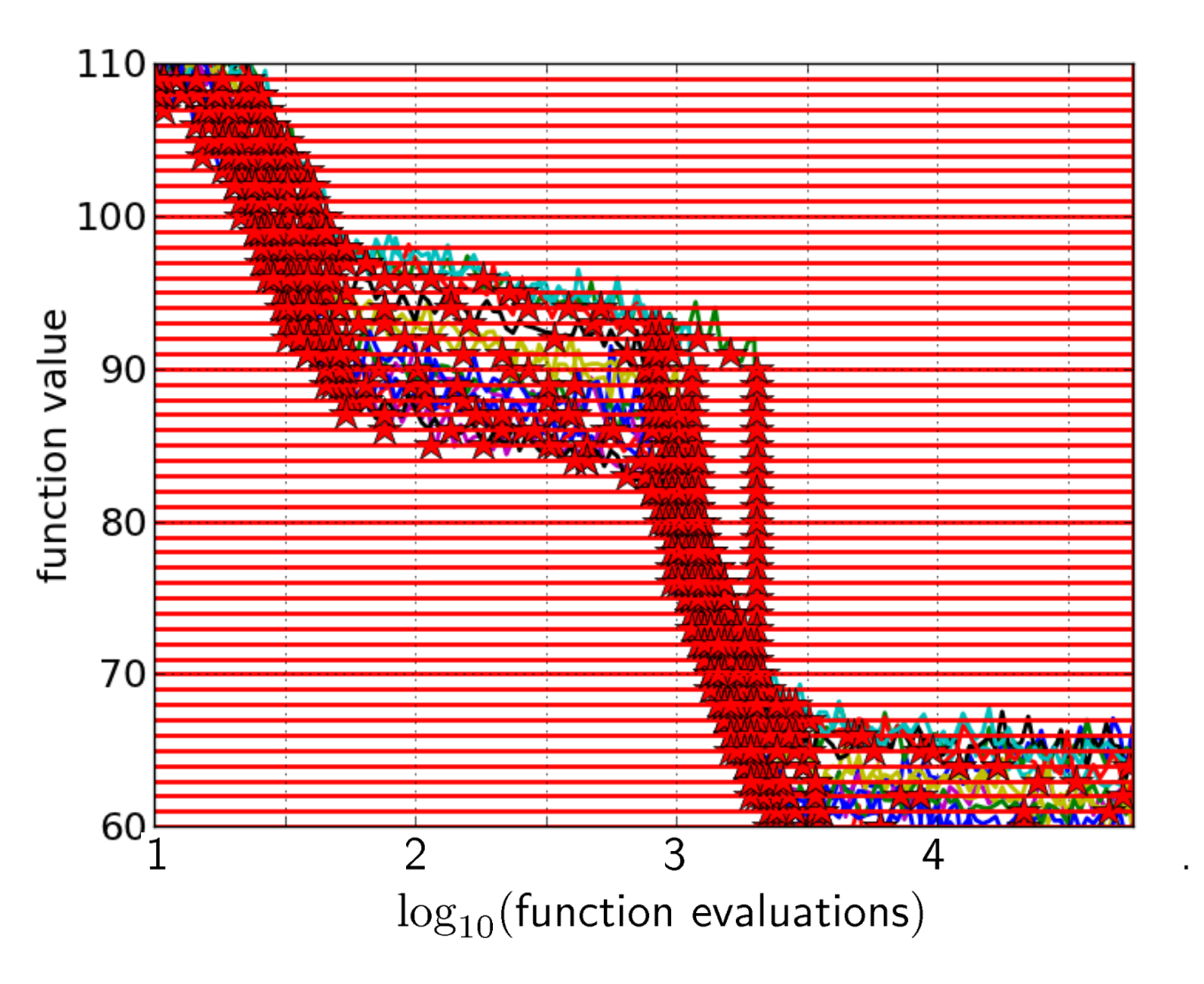

15 runs 50 targets

# **Aggregation**

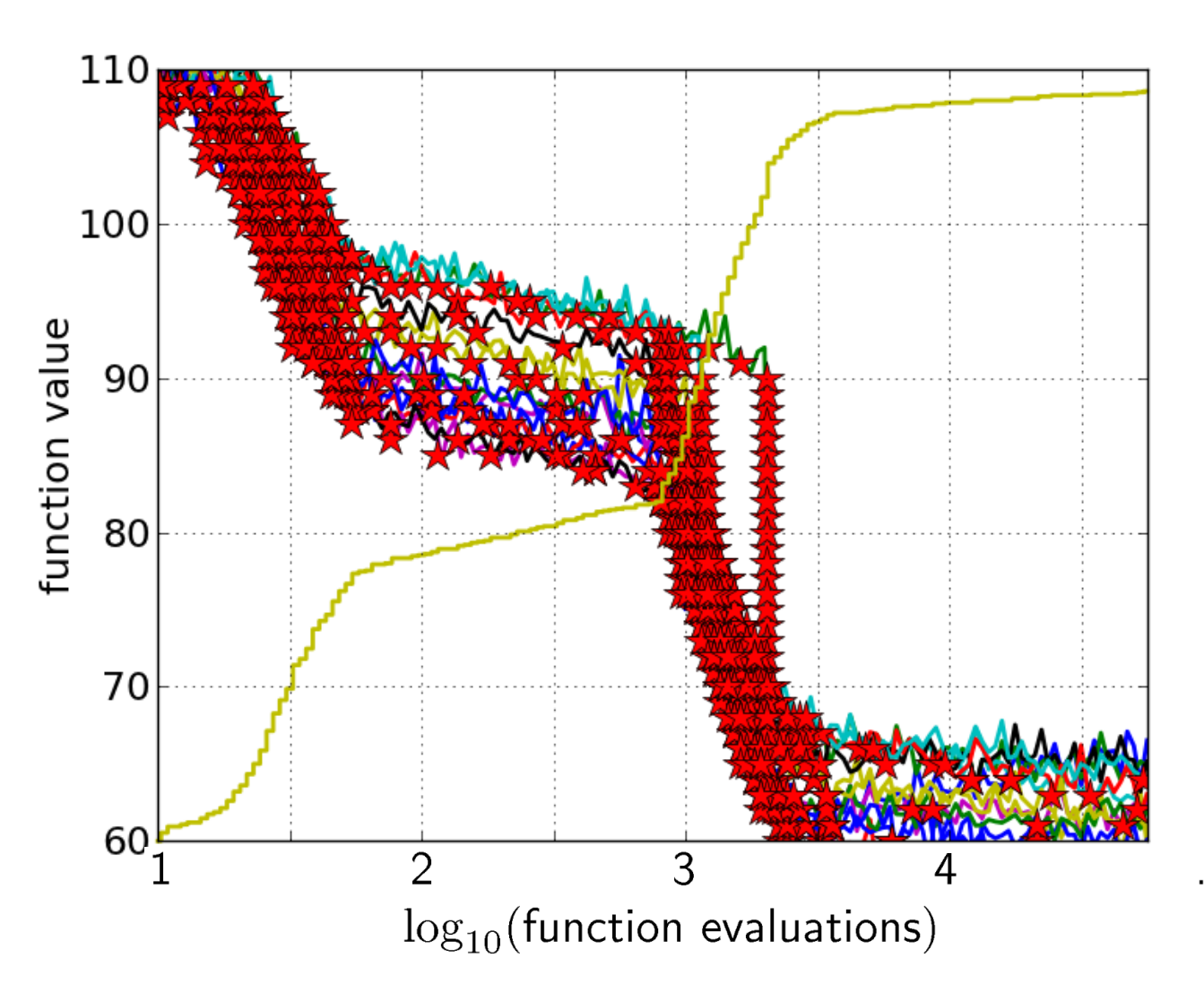

15 runs 50 targets ECDF with 750 steps

### **Example**

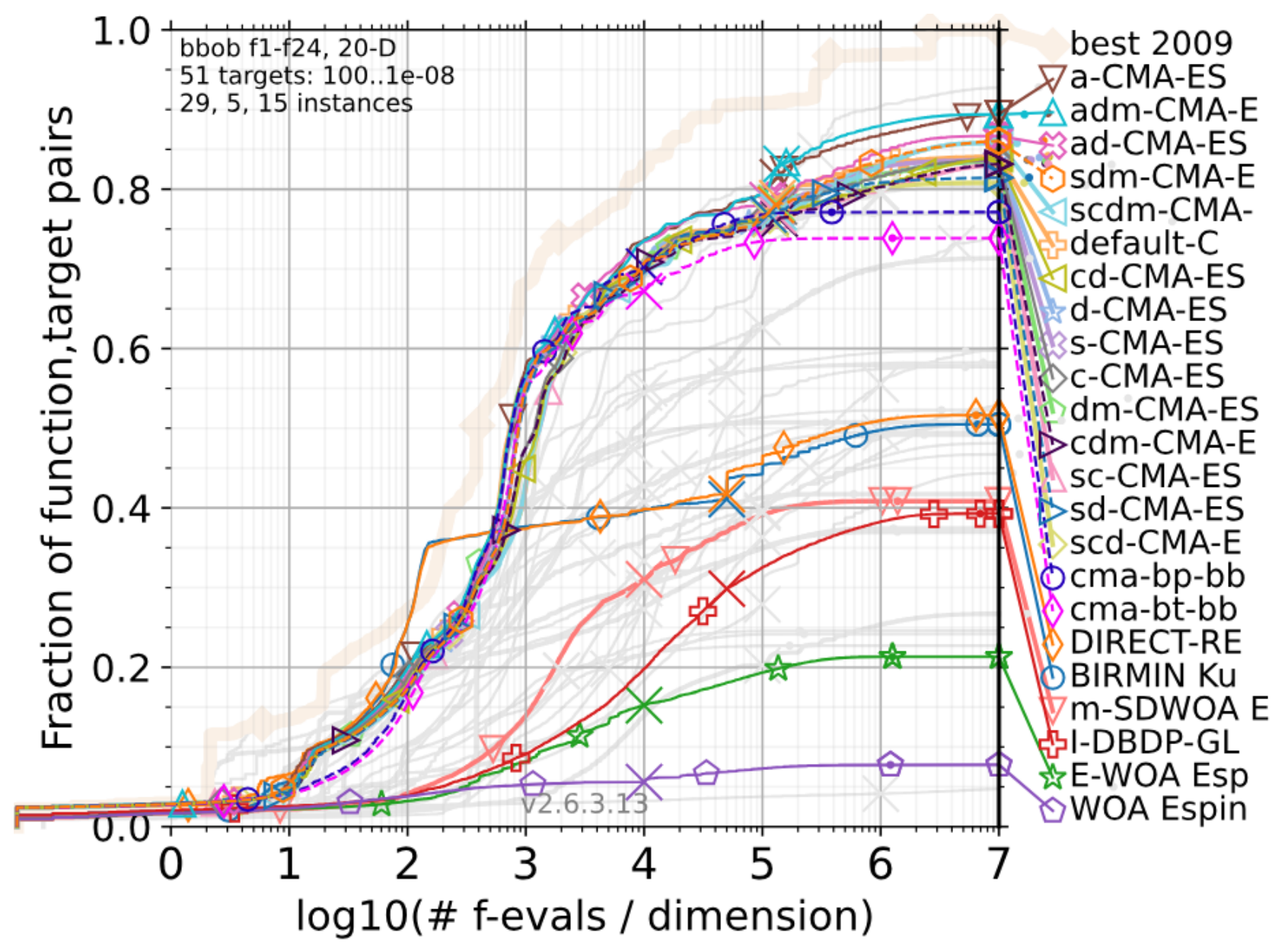

#### **Easy Data Access**

**pip install cocopp**

**python –m cocopp exdata/myfolder BIPOP BFGS**

### **Easy Data Access**

**pip install cocopp**

**python –m cocopp exdata/myfolder BIPOP BFGS**

**[…]**

**ValueError: 'BIPOP' has multiple matches in the data archive:**

**2009/BIPOP-CMA-ES\_hansen\_noiseless.tgz**

**2012/BIPOPaCMA\_loshchilov\_noiseless.tgz**

**[…]**

**2017/KL-BIPOP-CMA-ES-Yamaguchi.tgz**

**Either pick a single match, or use the `get\_all` or `get\_first` method,** 

**or use the ! (first) or \* (all) marker and try again.**

**python –m cocopp exdata/myfolder BIPOP! BFGS!**

[data access of course also available within cocopp.main(…)]

# **Session 2: Noiseless Optimization**

14:00 – 14:05 The BBOBies: **"Introduction to BBOB"**

14:05 – 14:30 Óscar Espinoza, Katya Rodríguez-Vázquez, Carlos Ignacio Hernández-Castellanos, Suemi Rodriguez-Romo: **Comparison Of Three Versions Of Whale Optimization Algorithm (WOA) On The BBOB Test Suite**

14:30 – 14:55 Armand Gissler: **Evaluation of the impact of various modifications on CMA-ES for a theoretical perspective**

14:55 – 15:20 Jakub Kudela: **Benchmarking State-of-the-art DIRECT-type Methods on the BBOB Noiseless Testbed**

15:20 – 15:30 The BBOBies: **The COCO data archive and This Year's Results**

15:30 – 15:50 The BBOBies: **Wrap-up and Open Discussion**